## **StaticMaps Signature Documentation** *Release 0.1.1*

**Rodrigo Martins de Oliveira**

**Jan 11, 2023**

## Contents:

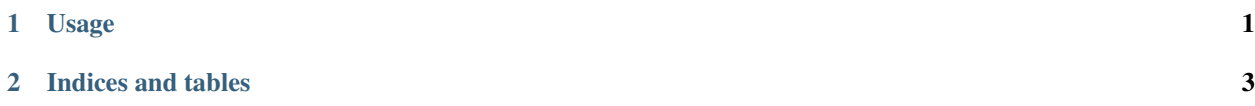

## CHAPTER 1

Usage

<span id="page-4-0"></span>Using StaticMaps Signature is pretty straight forward:

**from staticmaps\_signature import** StaticMapURLSigner staticmap\_url\_signer = StaticMapURLSigner( public\_key=YOUR\_API\_KEY, private\_key=YOUR\_SECRET)

signed = staticmap\_url\_signer.sign\_url(URL\_TO\_SIGN)

## CHAPTER 2

Indices and tables

- <span id="page-6-0"></span>• genindex
- modindex
- search